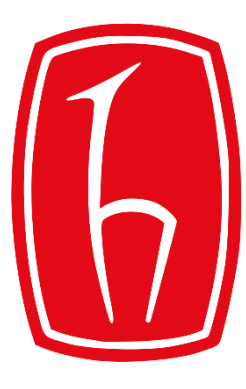

### Hacettepe University

Computer Engineering Department

# Using plazza

## BBM103 Introduction to Programming Lab 1

Fall 2016

# **Signing in to Piazza**

· Visit https://piazza.com/hacettepe.edu.tr/fall2016/bbm101

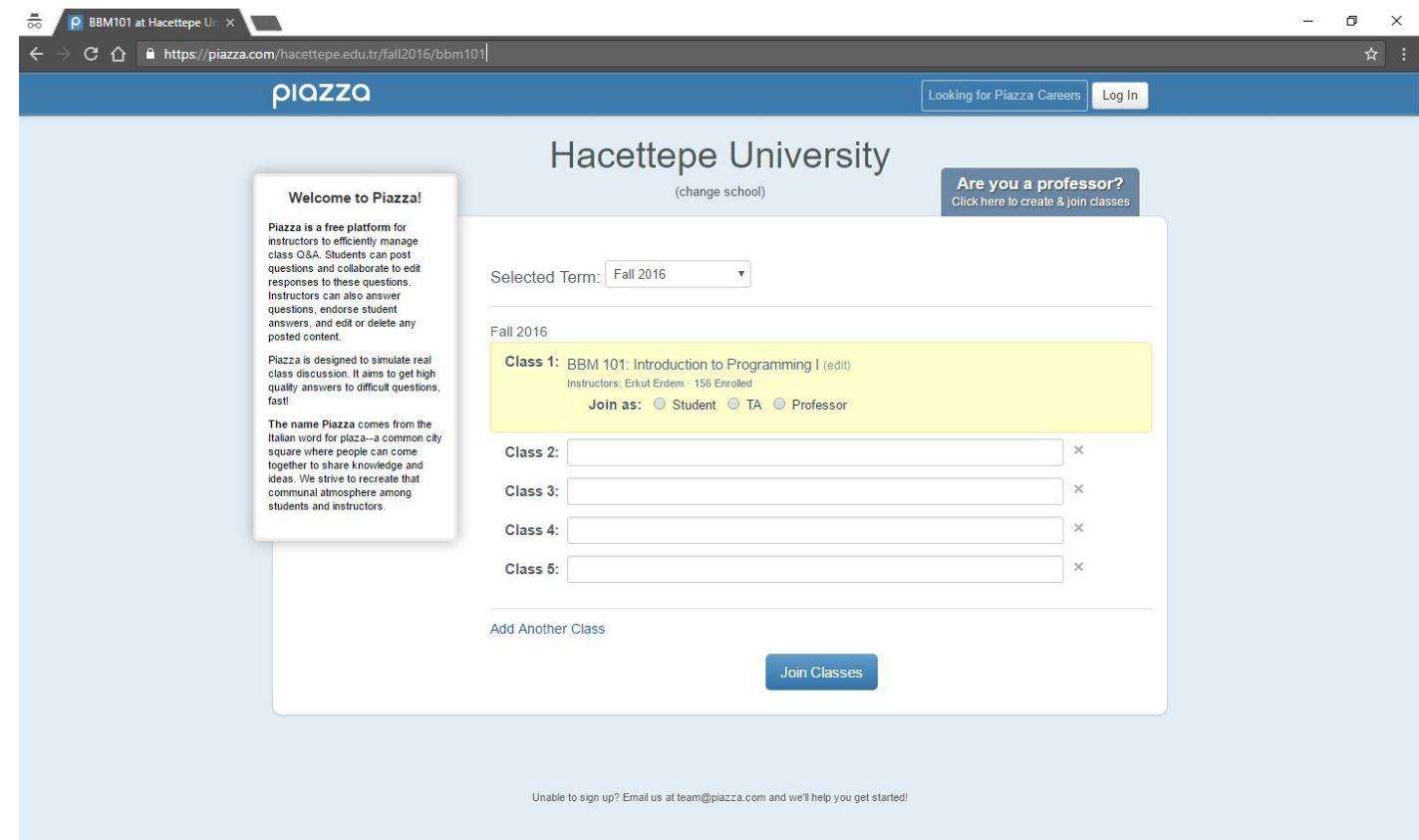

 $\leftarrow$ 

#### plazza

☆

÷.

Looking for Piazza Careers Log In

Are you a professor?

### **Hacettepe University**

#### **Welcome to Piazza!**

Piazza is a free platform for instructors to efficiently manage class Q&A. Students can post questions and collaborate to edit responses to these questions. Instructors can also answer questions, endorse student answers, and edit or delete any posted content.

Piazza is designed to simulate re class discussion. It aims to get quality answers to difficult questi fast!

The name Piazza comes from Italian word for plaza--a commo square where people can come together to share knowledge and ideas. We strive to recreate that communal atmosphere among students and instructors.

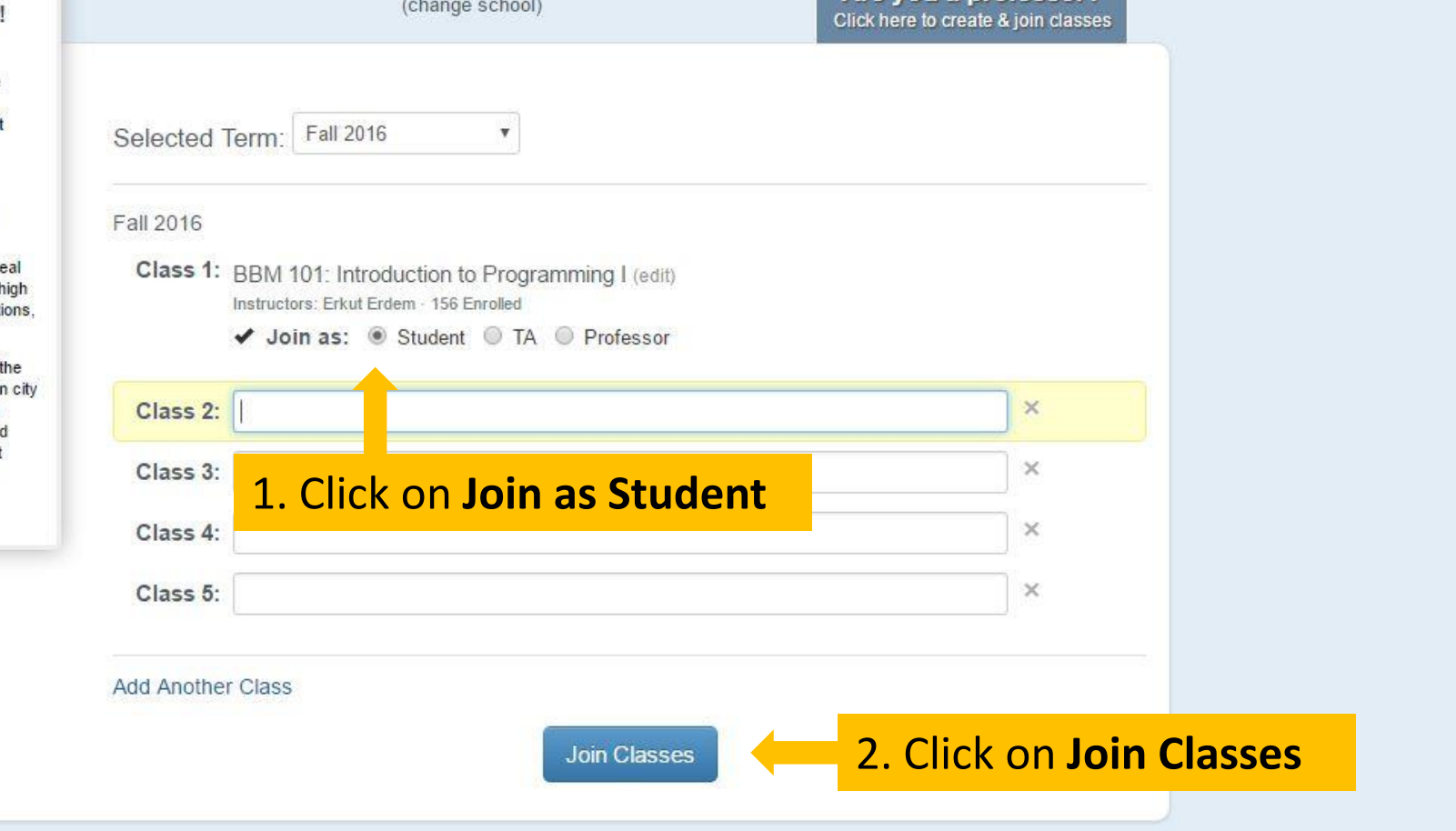

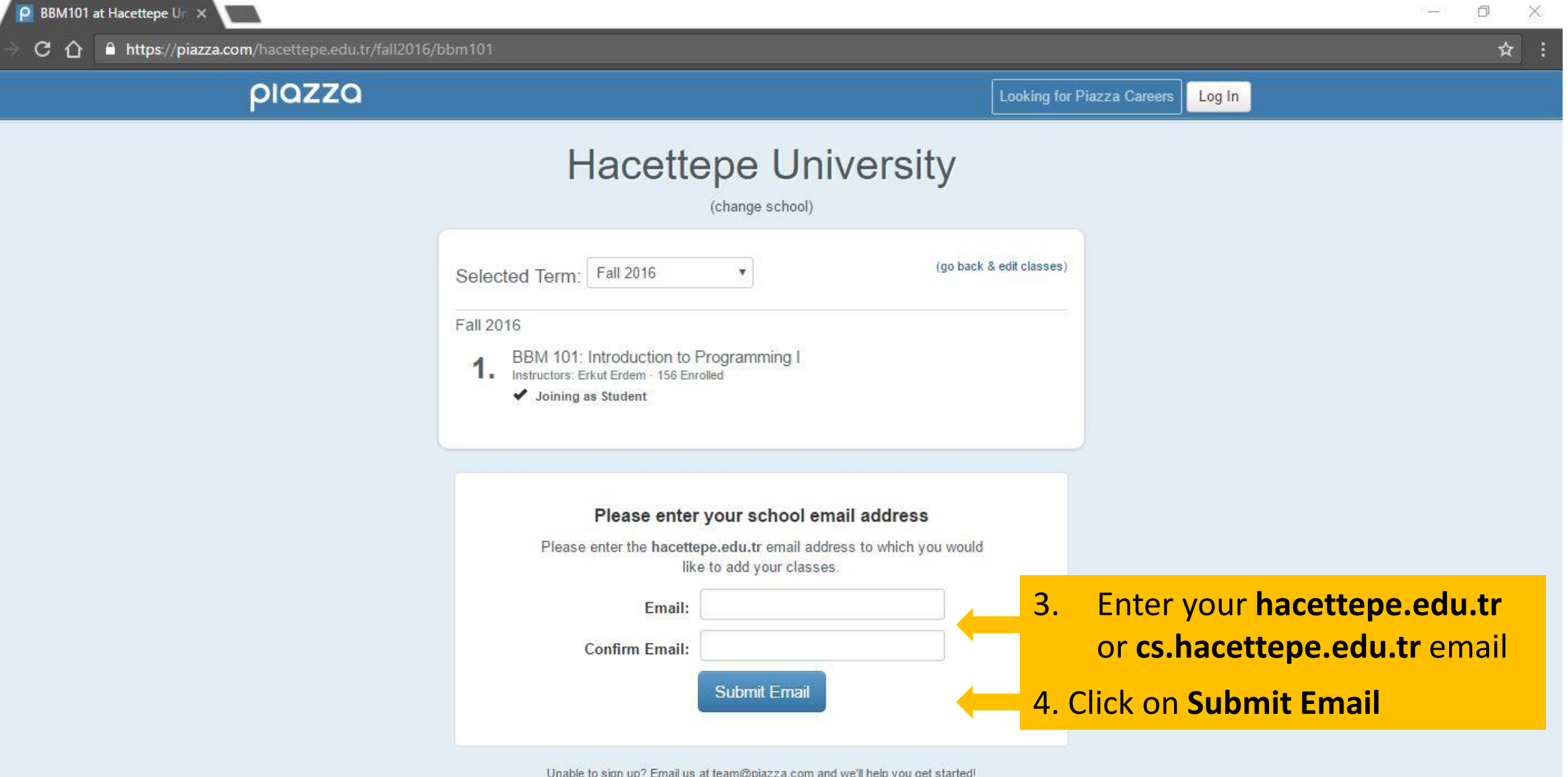

 $rac{1}{\infty}$ 

Unable to sign up? Email us at team@piazza.com and we'll help you get started!

### • **Check the E-mail you specified for activation code sent by Piazza**

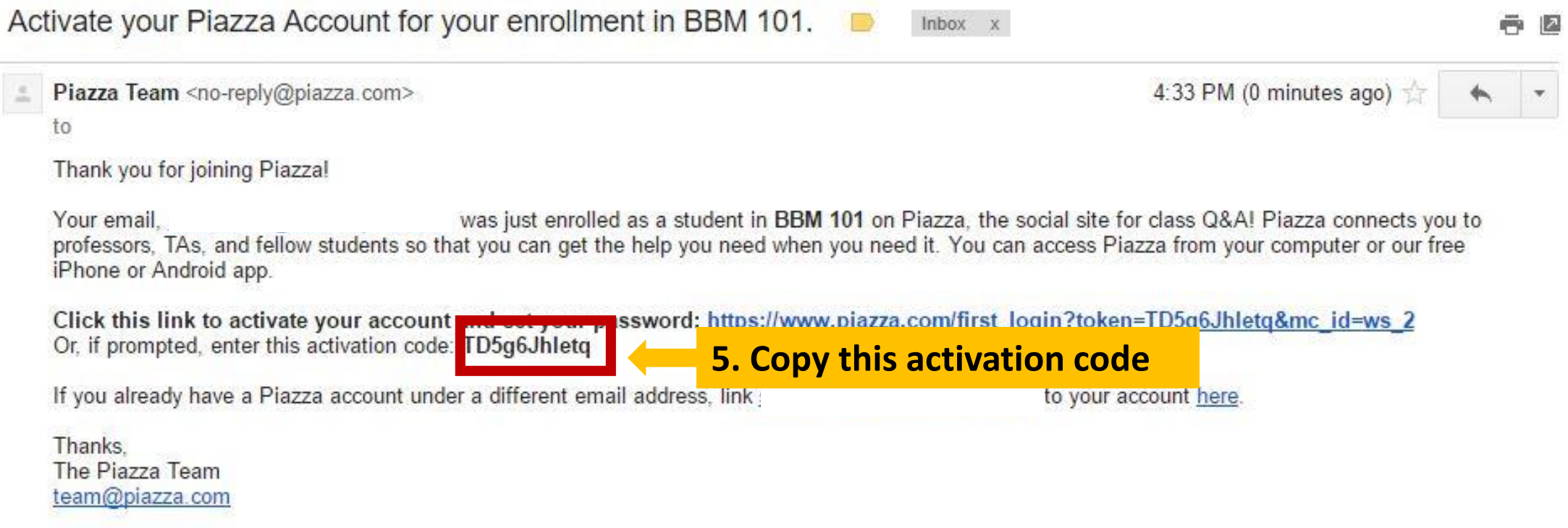

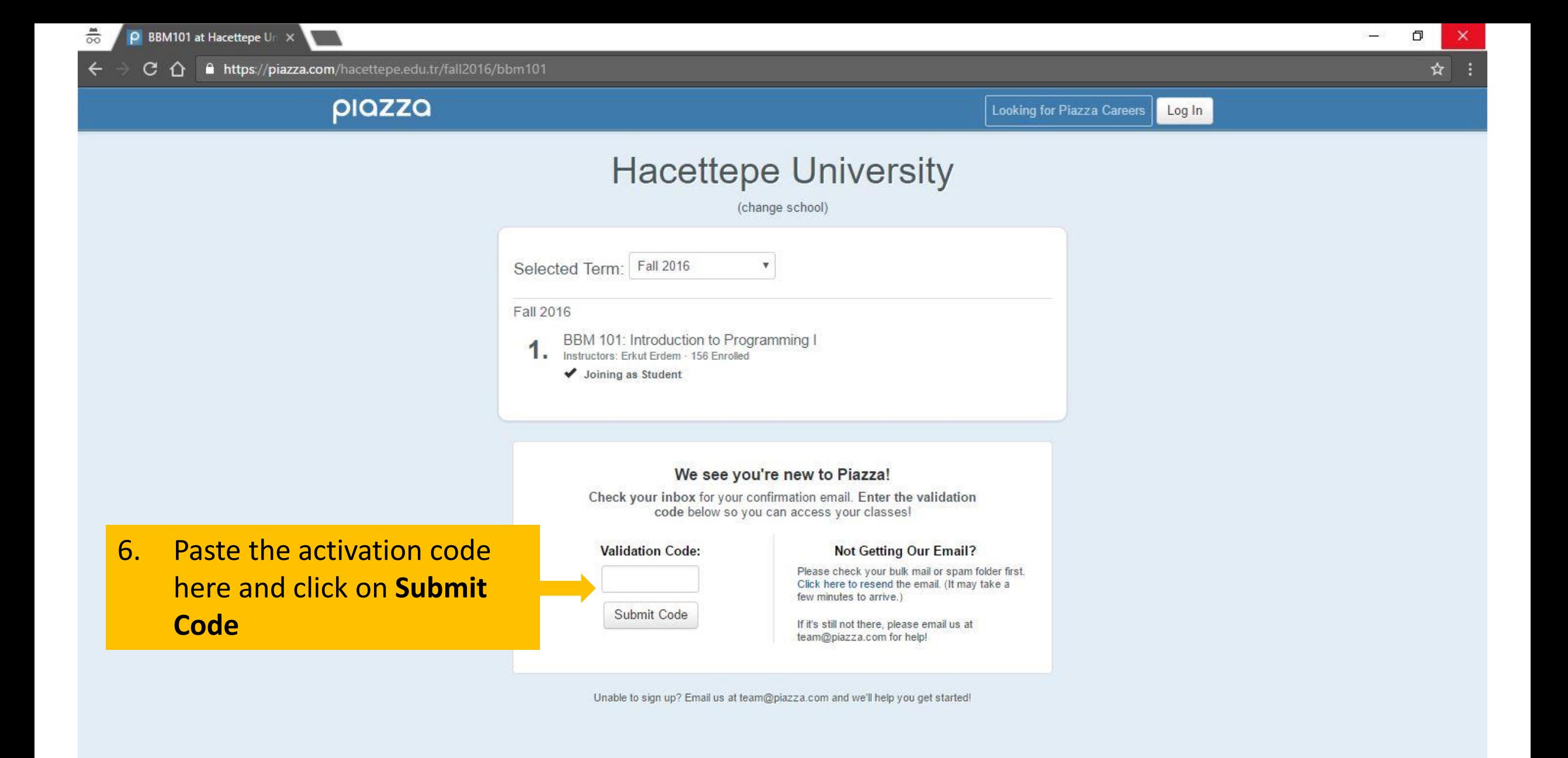

 $\leftarrow$ 

piazza

#### Set Up Your Piazza account:

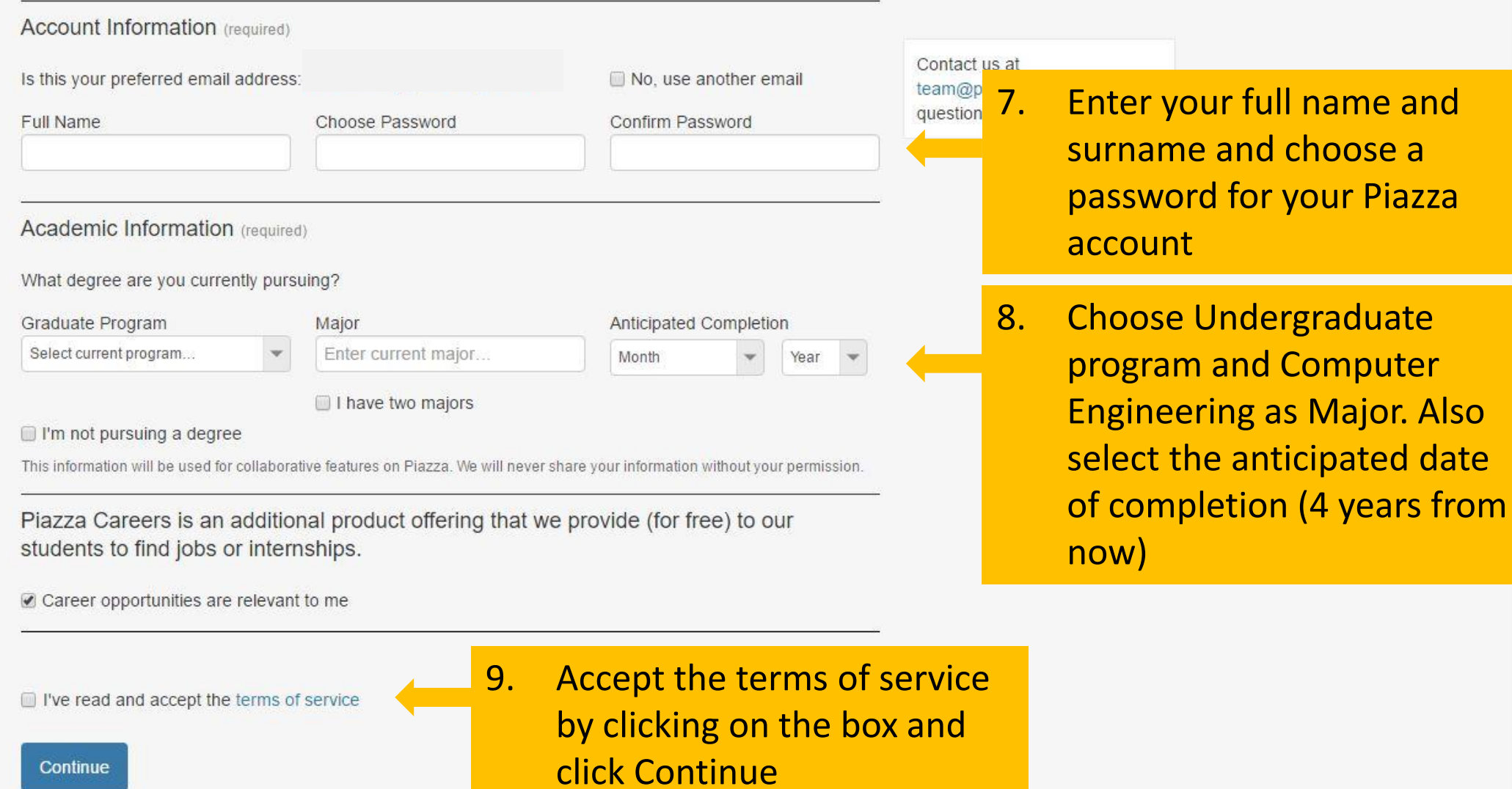

 $\star$  :

# Navigating through Piazza

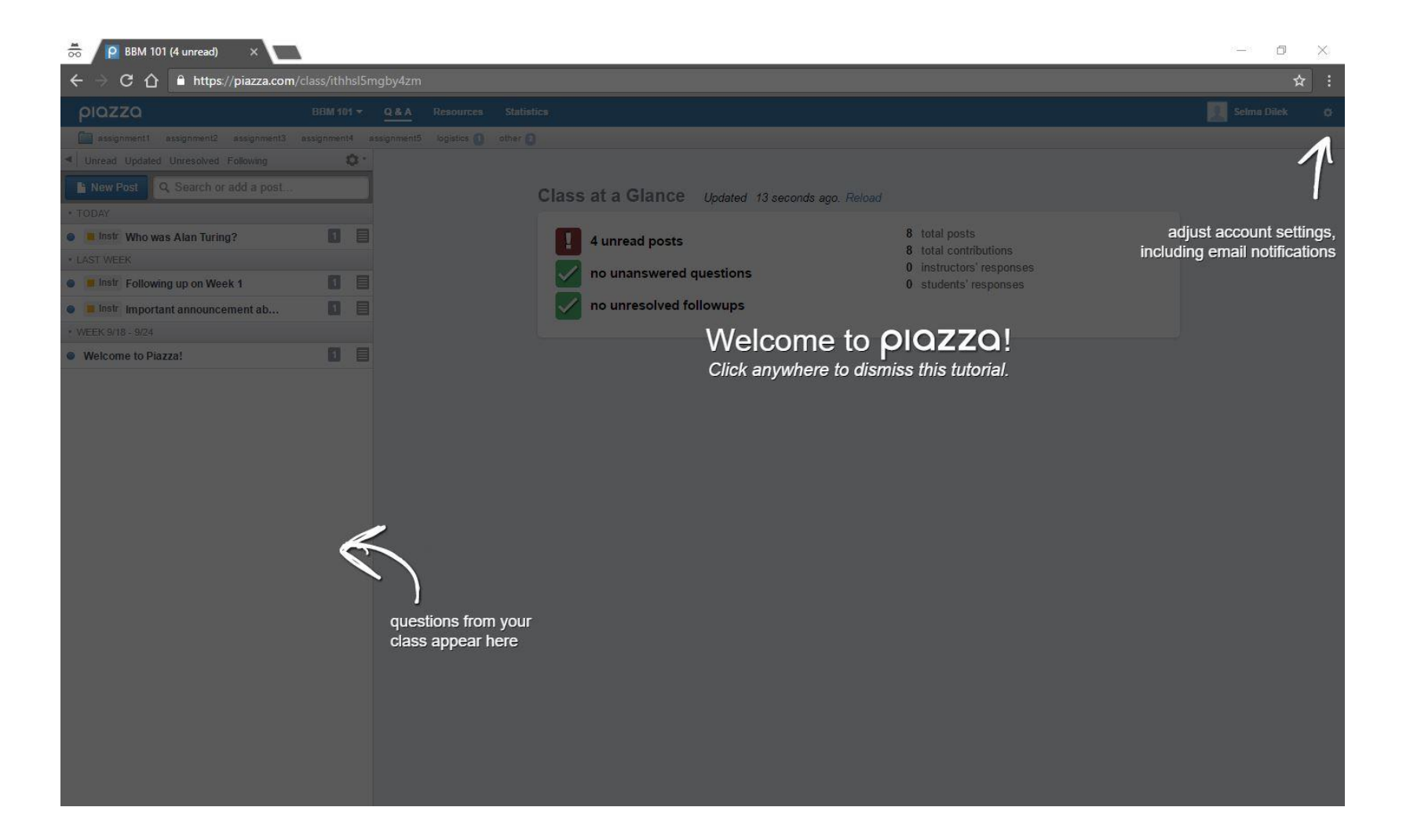

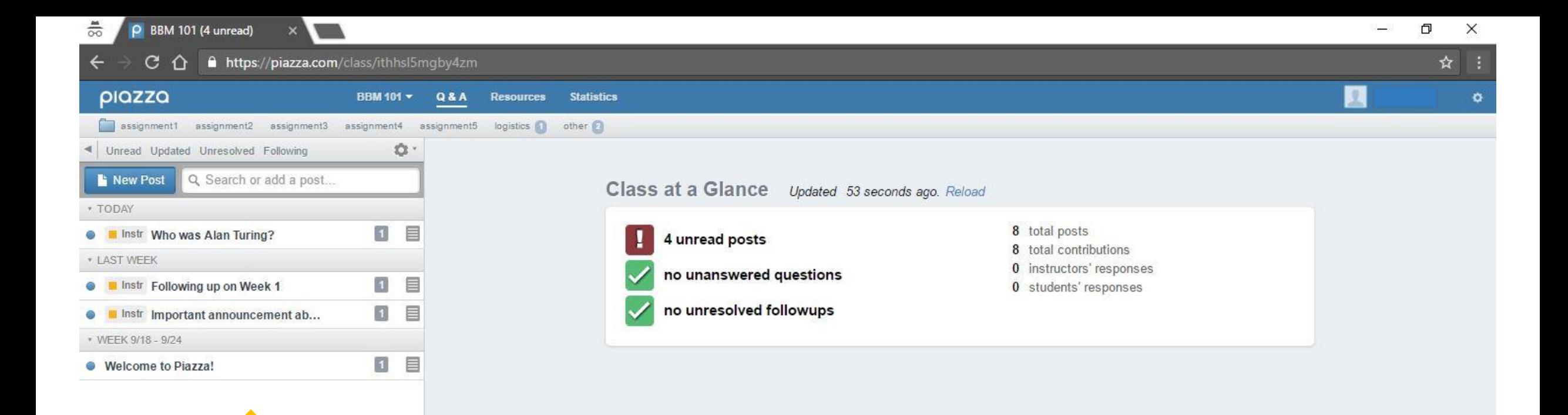

**Posts appear in the left menu. Click on a post to read it**

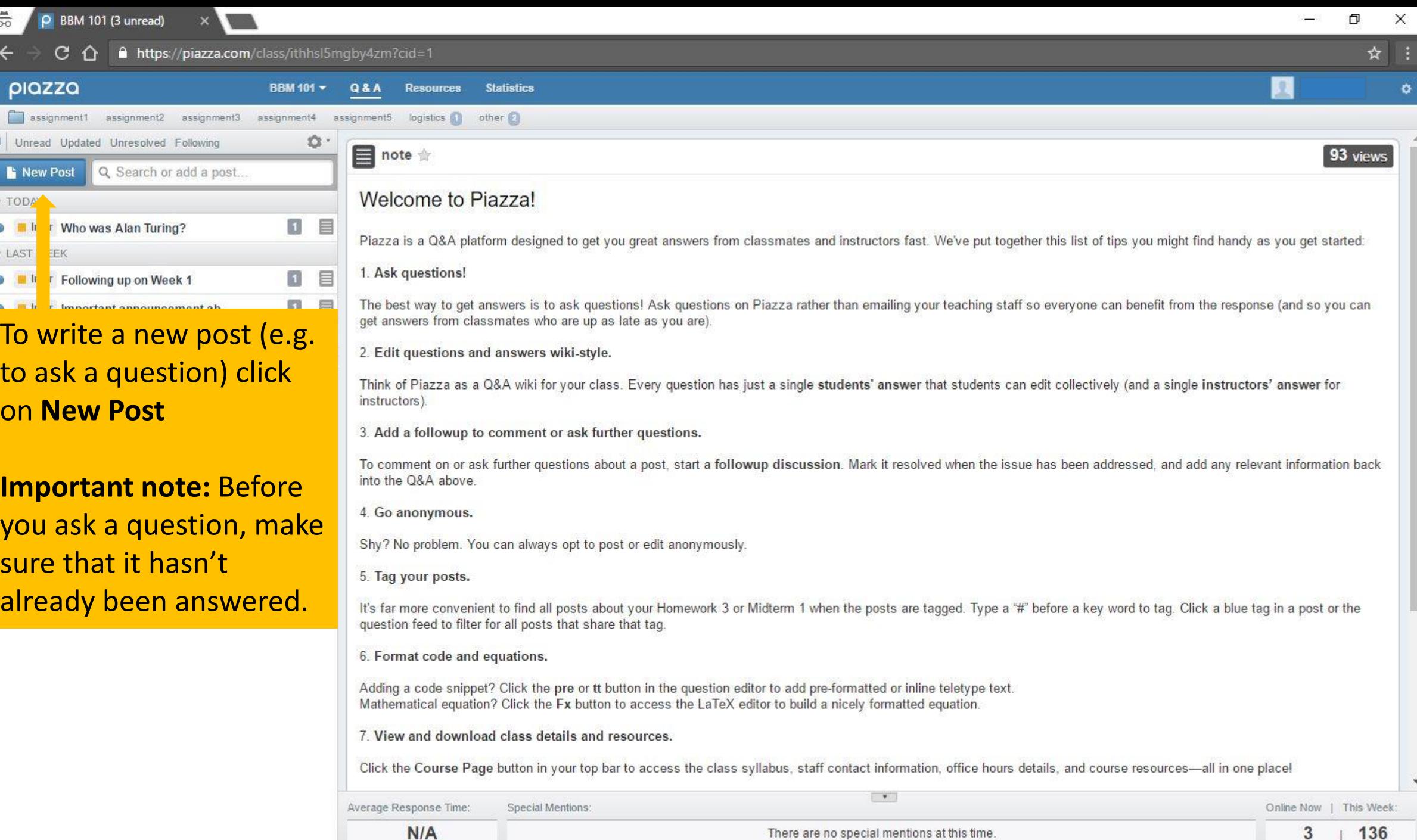

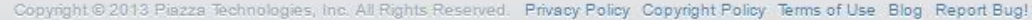

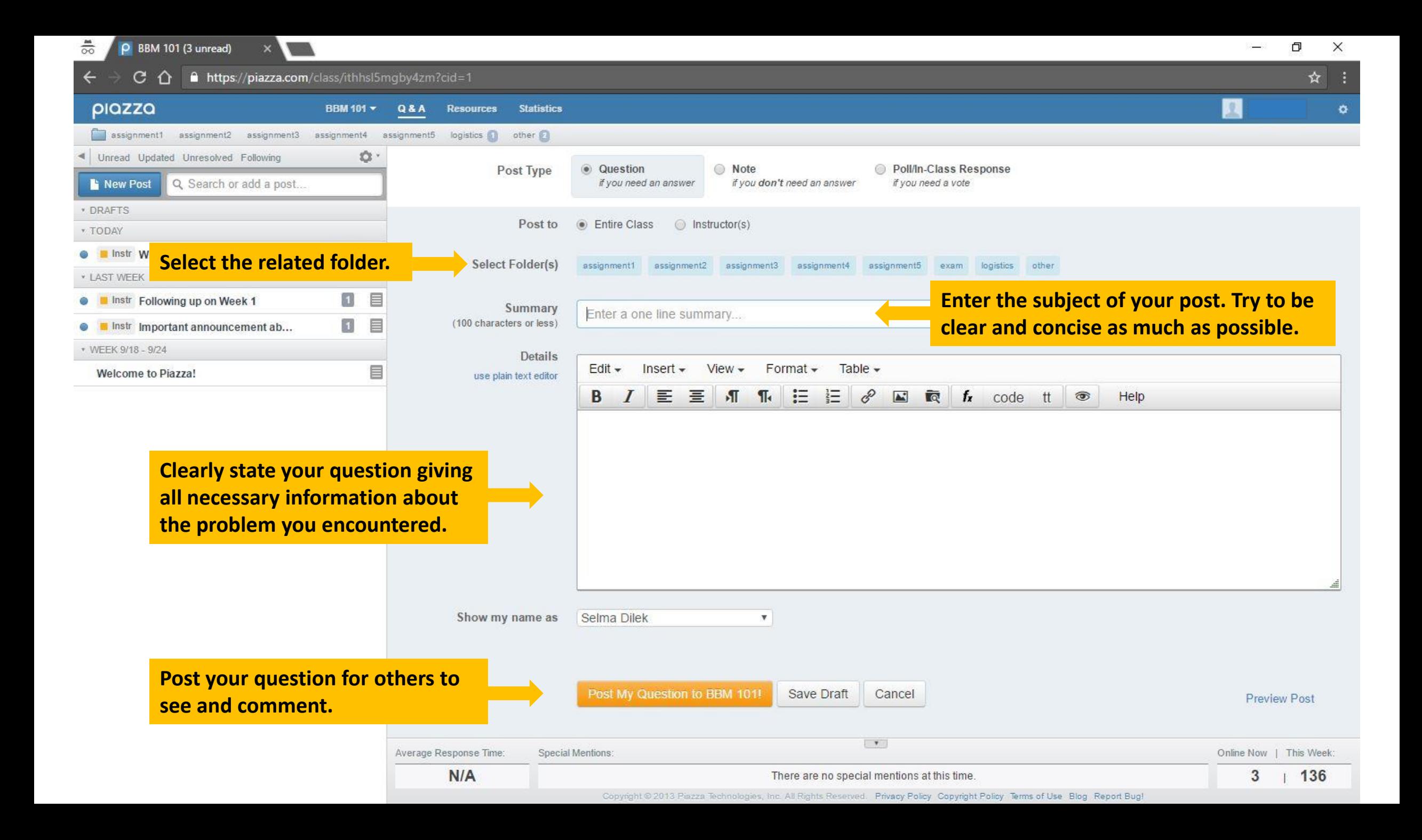

stript the students' answer, where students collectively construct a single answer

Click to start off the wiki answer.

followup discussions for lingering questions and comments

Start a new followup discussion

Compose a new followup discussion

Below an unresolved question there are fields for either starting off a collective students' answer or a new follow-up discussion related to the question.

# You are expected to:

- Regularly visit Piazza and follow the course announcements and updates.
- Be aware of the discussion on Piazza.
- Ask your questions about the course topics and problems you encounter while working on your assignments.
- Make sure that the same question you have has not already been asked and answered in order to avoid redundant discussion.
- Help your classmates by answering their questions or giving an idea about how they might approach solving their problems.

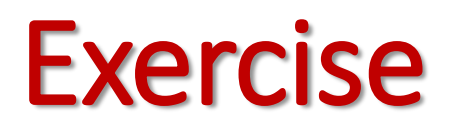

- Sign in to Piazza.
- Read the post "Welcome to Piazza!"
- Read another post and comment on it or start a new follow-up discussion.

**Exercise objective:** Get comfortable with navigating through Piazza and joining the discussion.